## 【BT演習室(0705,0706 0705,07060705,0706) AV機器操作ガイド】

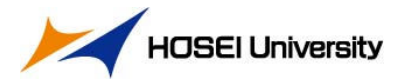

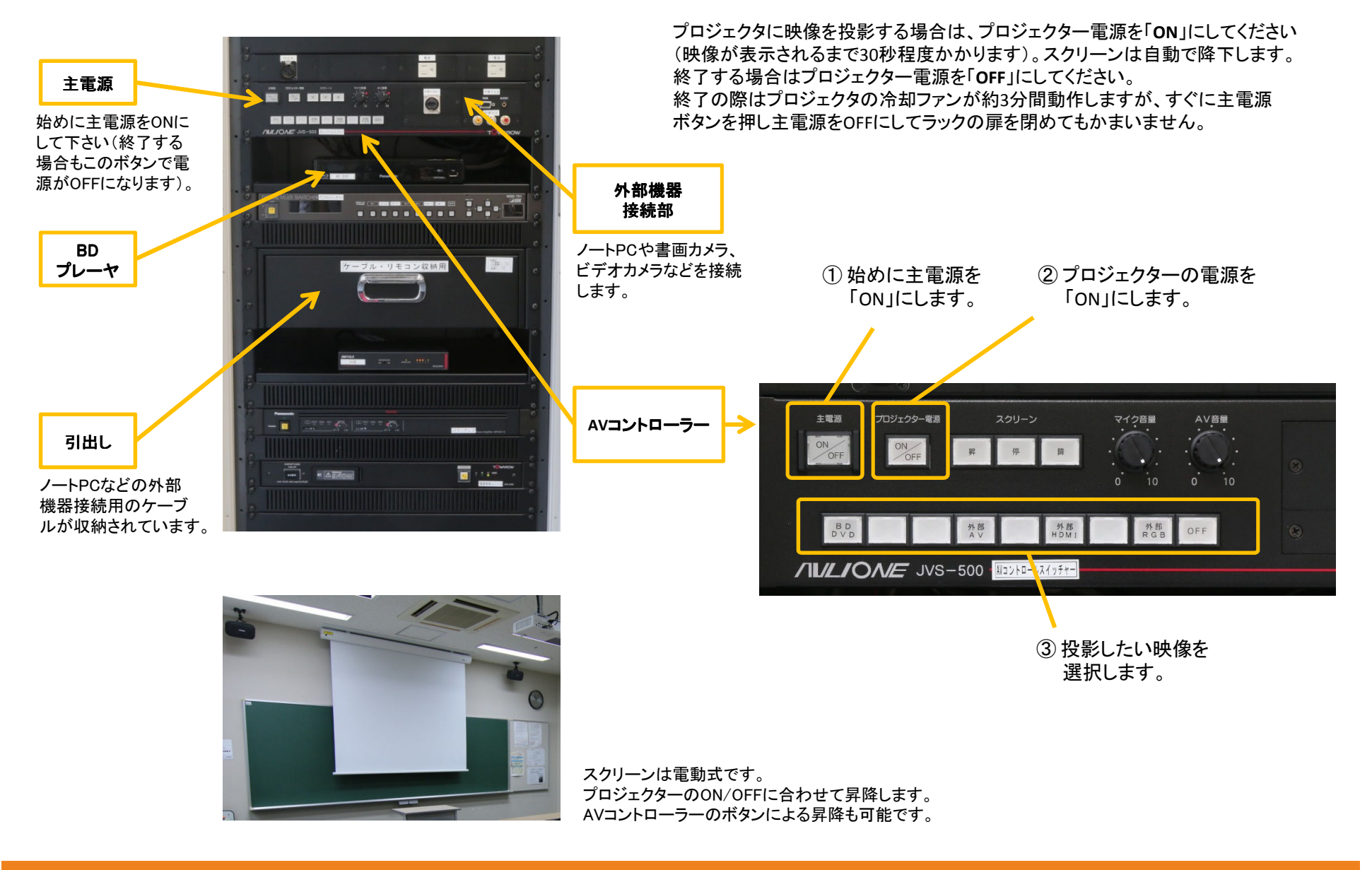